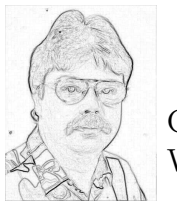

G. Reinhardt WIAS Berlin

## Grundlagen zur (computergestutzten) Bearbeitung von digitalen Bildern ¨

Der Begriff ,,digitales Bild" beinhaltet das Wort ,,digital". Im Duden wird als Umschreibung zu diesem Wort ,,in Ziffern dargestellt" angegeben. Der Begriff ,,digitales Bild" bedeutet also, dass das Bild in Ziffern (verallgemeinert: aus Ziffern zusammengesetztesn Zahlen) codiert wird. Indirekt heißt dies auch, dass diese Bilder auf elektronischen Speichermedien (Speicherkarten) aufbewahrt (gespeichert) werden. Auf solchen Speicherkarten werden z.B. Fotos in Bildformaten gespeichert, die auf einem Computer bearbeitet werden können (z.B. JPEG, TIFF, GIF).

Allgemein besteht ein Bild immer aus einer großen Anzahl von Bildpunkten, die Pixel genannt werden. Die Anzahl der Bildpunkte in einer Zeile und die Anzahl der Zeilen geben die Auflösung  $(Qualität)$  eines Bildes an. Ein Bild mit einer Auflösung von 640x480 Pixeln hat demnach 480 Zeilen mit jeweils 640 Bildpunkten. Bei einem digitalen Bild dieser Auflösung sind dies 640<sup>\*</sup>480 = 307200 Zahlen! Die Zahlenwerte bestimmen dabei die Grauwerte der Bildpunkte, die zwischen 0 und 255 liegen. Dieser Wertebereich begründet sich daraus, dass bei elektronischen Speichermedien für jeden Grauwert ein Byte  $(= 8 \text{ Bit})$  reserviert ist.

Sollen digitale Bilder bearbeitet werden, so bedeutet dies, dass mit Zahlen ,,hantiert" werden muss, oder anders ausgedrückt, dass mathematische Operationen auf diese Zahlen angewandt werden.

Im Vortrag wird gezeigt, wie ausgewählte einfache Operationen (Substitutionen, Additionen, Subtraktionen) auf die Grauwerte eines digitalen Bildes das Aussehen dieses Bildes beeinflussen. Die im Bildbeispiel unten verwendeten Begriffe ,,x- und y-Ableitung" und ,,invers" werden als ganz einfache Operationen 'entlarvt'.

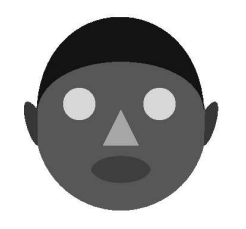

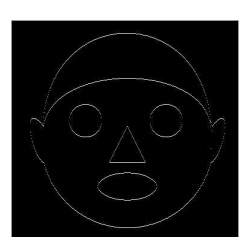

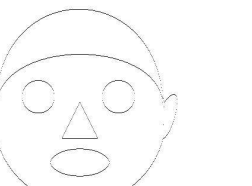

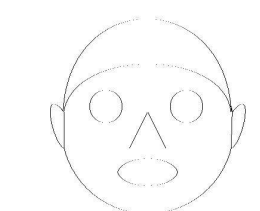

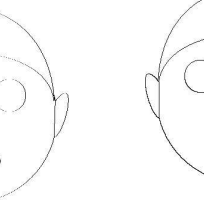

y-Ableitung

Bild in Grauwerten x-Ableitung inverse x-Ableitung inverse y-Ableitung inverse x- und

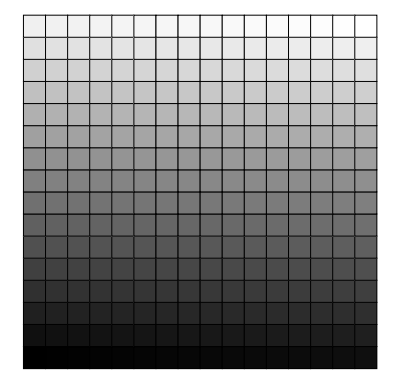

256 Grauwerte